# **SYS/BIOS POSIX Thread (pthread) Support**

#### **NOTE**

Note, this page is obsolete as of the SYS/BIOS 6.53 release. While POSIX-on-SYS/BIOS continues to be supported (and based on the same underlying implementation and features this page describes), the implementation and delivery mechanism has evolved, making some of the details below wrong for more recent releases. Please refer to the docs\tiposix\Users\_Guide.html page in the SYS/BIOS installation for more current details.

SYS/BIOS (v6.42.01 and higher) provides a subset of the POSIX thread (pthread) APIs. These include pthread threads, mutexes, read-write locks, barriers, and condition variables. The pthread APIs can simplify porting applications from a POSIX environment to SYS/BIOS, as well as allowing the same code to be compiled to run in a POSIX environment and with SYS/BIOS. As the pthread APIs are built on top of the SYS/BIOS Task and Semaphore modules, some of the APIs can be called from SYS/BIOS Tasks.

This page provides brief descriptions of the APIs supported by SYS/BIOS and any SYS/BIOS-specific details. For more detail, see the official specification (http://pubs.opengroup.org/on linepubs/9699919799/) and documentation of the generic implementation [\(https://computing.llnl.gov/tutorials/pthreads/\).](http://pubs.opengroup.org/onlinepubs/9699919799/)

The POSIX APIs supported for SYS/BIOS have now been ported to the FreeRTOS operating system, with some limitations. The supported POSIX APIs for FreeRTOS are described at the end of this document.

### **Contents**

#### **Adding [SYS/BIOS](#page-1-0) Support for POSIX Threads**

#### **POSIX [Threads](#page-1-1)**

[pthread\\_attr](#page-1-2) APIs Initialize and destroy [attributes](#page-1-3) Get and set the thread [attributes](#page-1-4) detach state Get and set stack [attributes](#page-1-5) Get and set thread priority [attributes](#page-2-0) [pthread](#page-2-1) APIs

- [Create](#page-2-2) thread
	- [Detach](#page-2-3) or join a thread Cancel, exit, and [cleanup](#page-3-0) Get and set a [thread's](#page-3-1) priority [Miscellaneous](#page-4-0) other thread APIs

#### **POSIX [Mutexes](#page-4-1)**

[Mutex](#page-4-2) Types Mutex [Protocols](#page-4-3) [pthread\\_mutexattr](#page-4-4) APIs Initialize and de-initialize a [pthread\\_mutexattr\\_t](#page-5-0) object Get and set mutex type, protocol, and priority ceiling [attributes](#page-5-1) [pthread\\_mutex](#page-5-2) APIs Initialize and [de-initialize](#page-5-3) mutexes Get and set mutex priority [ceilings](#page-5-4)

Lock a [mutex](#page-5-5)

[Unlock](#page-6-0) a mutex

**POSIX [Barriers](#page-7-0)**

[pthread\\_barrierattr](#page-7-1) APIs [pthread\\_barrier](#page-7-2) APIs

#### **POSIX [Condition](#page-7-3) Variables**

[pthread\\_condattr](#page-7-4) APIs [pthread\\_cond](#page-7-5) APIs [Initialization](#page-7-6) and destruction Waiting on a [condition](#page-7-7) variable [Signaling](#page-7-8) a condition variable

#### **POSIX [Read-Write](#page-8-0) Locks**

[pthread\\_rwlockattr](#page-8-1) APIs [pthread\\_rwlock](#page-8-2) APIs [Initialize](#page-8-3) and destroy locks [Acquire](#page-8-4) a lock for reading [Acquire](#page-8-5) a lock for writing Unlock a [read-write](#page-8-6) lock

#### **[Clock](#page-9-0) APIs**

**[Message](#page-9-1) Queues**

### **[Semaphores](#page-9-2)**

**[Timers](#page-9-3)** [Create](#page-9-4) and Delete a Timer [Note:](#page-10-0) [Example](#page-10-1) **[Example](#page-10-2)** Get and Set a Timer's [Expiration](#page-11-0) Time [Example](#page-11-1)

#### **Summary of Pthread APIs [supported](#page-12-0) in SYS/BIOS**

# <span id="page-1-0"></span>**Adding SYS/BIOS Support for POSIX Threads**

Use the ti.sysbios.posix.Settings module to add pthread support to your application. In your application .cfg file, add the following line:

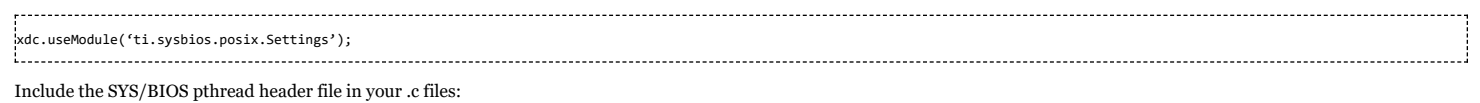

#include <ti/sysbios/posix/pthread.h>

The Settings module has one public configuration parameter, supportsMutexPriority. This is a Boolean parameter that defaults to false. If set to true, the priority inheritance and priority ceiling mutex protocols will be available. Setting this parameter to true increases code size, so if these mutex protocols are not needed, supportsMutexPriority should be left as false.

#### Example configuration:

var Settings = xdc.useModule('ti.sysbios.posix.Settings'); Settings.supportsMutexPriority = true;

## <span id="page-1-1"></span>**POSIX Threads**

SYS/BIOS supports both pthread and pthread\_attrs APIs for POSIX threads.

Since each SYS/BIOS pthread has an underlying Task object, some of the SYS/BIOS Task APIs can be called from a pthread. These include Task\_sleep(), Task\_yield(), Task\_self(), and Task\_getPri(). Some Task APIs, such as Task\_setPri(), should never be called from a pthread.

Many of the pthread APIs must be called from a Task context, and therefore, cannot be called from main(). For example, pthread\_create() can be called from main(), but pthread\_join() cannot. A BIOS Task can call any pthread\_mutexattr API, and can create and destroy a pthread mutex, but cannot call any other pthread\_mutex APIs.

## <span id="page-1-2"></span>**pthread\_attr APIs**

The pthread\_attr\_ APIs are used for setting/getting the attributes to be used when a thread is created. They do not modify the attributes of a thread that has already been created.

#### <span id="page-1-3"></span>**Initialize and destroy attributes**

int pthread attr\_init(pthread\_attr\_t \*attr) int pthread\_attr\_destroy(pthread\_attr\_t \*attr)

pthread attr\_init() initializes the pthread attr\_t object pointed to by *attr* with default values. The stack size is initialized to Task\_defaultStackSize and the priority to 1. The other pthread\_attr\_ functions can be used to change the defaults.

#### Return values:

 $0 -$ Success

pthread\_attr\_destroy() destroys the pthread\_attr\_t object pointed to by attr.

#### <span id="page-1-4"></span>**Get and set the thread attributes detach state**

int pthread attr getdetachstate(const pthread attr t \*attr, int \*detachstate) int pthread attr setdetachstate(pthread attr t \*attr, int detachstate)

The detach state of the thread attributes can be PTHREAD\_CREATE\_DETACHED (detached) or PTHREAD\_CREATE\_JOINABLE (joinable). The default set by pthread\_attr\_init() is PTHREAD\_CREATE\_JOINABLE. When a detached thread is created, its resources can be reused as soon as the thread terminates. When a joinable thread terminates, its resources are not released until another thread joins with it. If no thread calls pthread\_join() for a joinable thread, a memory leak will occur, so if you do not want a thread to be joined, create it as a detached thread.

Return values:

 $0 -$ Success

EINVAL – The detachstate passed to pthread attr\_setdetachstate() is not PTHREAD\_CREATE\_DETACHED or PTHREAD\_CREATE\_JOINABLE.

#### <span id="page-1-5"></span>**Get and set stack attributes**

int pthread attr getstacksize(const pthread attr t \*attr, size t \*stacksize) int pthread\_attr\_setstacksize(pthread\_attr\_t \*attr, size\_t stacksize) 

int pthread attr getguardsize(const pthread attr  $t$  \*attr, size  $t$  \*guardsize)  $\lim_{\varepsilon \to 0} \frac{1}{\varepsilon}$  int pthread\_attr\_t \*attr, size\_t guardsize) int pthread\_attr\_getstack(const pthread\_attr\_t \*attr, void \*\*stackaddr, size\_t \*stacksize)<br>int pthread\_attr\_setstack(pthread\_attr\_t \*attr, void \*stackaddr, size\_t stacksize) 

pthread\_attr\_init() sets the stack address attribute to NULL and stack size to Task\_defaultStackSize. A stack address of NULL specifies that the thread's stack will be allocated when the thread is created. The size of the stack allocated will be *stacksize* + *guardsize*.

The *guardsize* attribute specifies the amount of extra memory allocated at the overflow end of the stack to protect from stack overflows. The default guardsize is 0. You can also create the equivalent of a non-zero guardsize by increasing the stack size.

SYS/BIOS does not check to see if the thread's stack pointer has gone into the guard area, so it is up to the application to check for this. There are stack overrun checks in SYS/BIOS, which you can find in the ti.sysbios.knl.Task documentation.

If you want to provide the memory for the stack, you can use pthread\_attr\_setstack(). In that case, the guardsize will be ignored.

Return values:

 $0 -$  Success.

#### <span id="page-2-0"></span>**Get and set thread priority attributes**

```
int pthread_attr_getschedparam(const pthread_attr_t *attr,
      struct sched_param *schedparam)
int pthread_attr_setschedparam(pthread_attr_t *attr,
      const struct sched_param *schedparam)
```
The sched\_param structure has just one field for the thread's priority:

```
struct sched_param {
 int sched priority; /* Thread execution priority */
};
```
These APIs set the thread priority in the *attr* that will be used to create a thread. After a thread has been created, you can use the pthread\_getschedparam() and pthread\_setschedparam() APIs to get and set the priority of an existing thread.

The priorities allowed are {-1, 1, ... ,Task\_numPriorities – 1}. Programs can use sched\_get\_priority\_min() and sched\_get\_priority\_max() instead of using SYS/BIOS-specific values. sched\_get\_priority\_min() returns the lowest priority, 1, and sched\_get\_priority\_max() returns the highest priority, Task\_numPriorities – 1.

A priority value of -1 prevents the thread from being scheduled immediately upon creation. In this case the thread will be put on the Task "inactive" queue. The priority can then be set later to allow the thread to be scheduled.

Return values:

- $0 -$  Success.
- EINVAL pthread\_attr\_setschedparam() was passed a priority that is out of range.

## <span id="page-2-1"></span>**pthread APIs**

The pthread\_ APIs allow you to create, join, detach, cancel, exit, and cleanup threads.

#### <span id="page-2-2"></span>**Create thread**

int pthread\_create(pthread\_t \*newthread, const pthread\_attr\_t \*attr, void \* (\*startroutine)(void \*), void \*arg) 

This function starts a new thread running the *startroutine* function, with the parameter *arg* passed to *startroutine*. If *attr* is NULL, the thread is created with default pthread attributes.

#### Return values:

- $0 -$ Success
- ENOMEM Failed to allocate memory for thread resources.

### <span id="page-2-3"></span>**Detach or join a thread**

int pthread\_detach(pthread\_t pthread) int pthread\_join(pthread\_t th, void \*\*thread\_return)

If a thread was created with the PTHREAD\_CREATE\_JOINABLE attribute, another thread can call pthread join() to block until the thread exits or is cancelled. The thread's return value will be passed in *thread\_return*, unless the thread was cancelled, in which case PTHREAD\_CANCELED will be passed.

If a thread is joinable and no other thread has called pthread\_join() with it, the thread can be changed to detached, with pthread\_detach(). Once a thread is in the detached state, it can never be joined.

Return values for pthread\_detach():

- $0 -$  Success.
- EINVAL pthread\_detach() was called after another thread has called pthread\_join() on the thread.

Return values for pthread\_join():

- $0 -$  Success.
- EINVAL pthread\_join() was called on a thread that another thread has already called pthread\_join() on the thread.
- EINVAL pthread\_join() was called on a thread that is detached.
- EDEADLK pthread\_join() was called on a thread that has called pthread\_join() on the calling thread.

#### <span id="page-3-0"></span>**Cancel, exit, and cleanup**

int pthread\_setcancelstate(int state, int \*oldstate) int pthread\_cancel(pthread\_t pthread) void pthread\_cleanup\_pop(int execute) void pthread\_cleanup\_push(void (\*fxn)(void \*), void \*arg)

A thread can set its cancel state to PTHREAD\_CANCEL\_ENABLE to allow another thread to cancel it. To prevent cancellation, the thread can set its cancel state to PTHREAD\_CANCEL\_DISABLE. When a thread is cancelled, any cleanup handlers that it pushed with pthread\_cleanup\_push() will be popped and run. If the thread is joinable, a thread that has called pthread\_join() will unblock, and the cancelled thread will go on the Task "inactive" queue. Its resources will be freed in pthread\_join(). If the thread is not joinable, it will be deleted immediately.

SYS/BIOS supports only asynchronous cancellation, and not deferred cancellation. The reason for this is that functions that are required by POSIX to be cancellation points, for example printf(), are not cancellation points in SYS/BIOS.

#### 

void pthread\_exit(void \*ptr) 

A thread can exit by calling pthread\_exit(), passing a return value that will be available to pthread\_join() if the thread is joinable. When a thread exits, any cleanup handlers pushed with pthread\_cleanup\_push(), will be popped and run. If the thread is joinable, it will go on the Task "inactive" queue, and its resources will be freed in pthread\_join(). If the thread is detached, it will be freed up immediately.

#### The cleanup handlers are defined as macros:

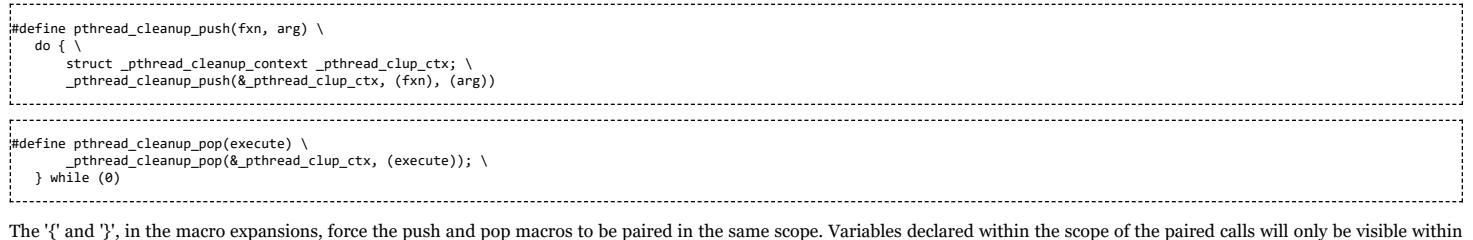

that scope.

### Return values:

- $0 -$ Success
- **EINVAL** pthread setcancelstate() was passed a value other than PTHREAD CANCEL\_ENABLE or PTHREAD\_CANCEL\_DISABLE.

### <span id="page-3-1"></span>**Get and set a thread's priority**

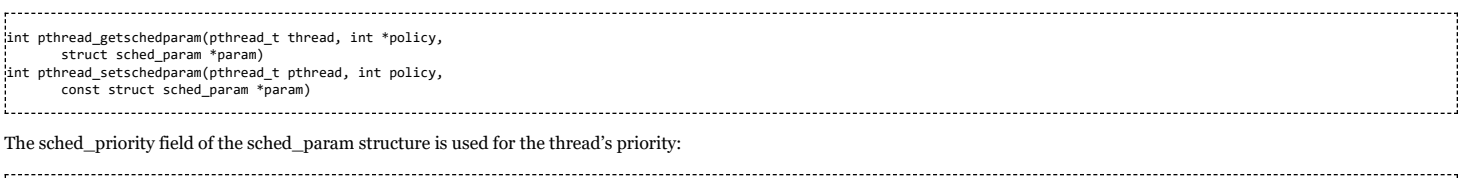

```
struct sched_param
 int sched_priority; /* Thread execution priority */
^{\mathrm{i}} :
```
The priorities allowed are {-1, 1, ... , Task\_numPriorities – 1}. Programs can use sched\_get\_priority\_min() and sched\_get\_priority\_max() instead of referring to SYS/BIOS specific values. sched\_get\_priority\_min() returns the lowest priority, 1, and sched\_get\_priority\_max() returns the highest priority, Task\_numPriorities – 1.

A priority value of -1 makes the thread inactive. The thread can later be made active by setting its priority to a value in the range {1, ... , Task\_numPriorities – 1}.

**NOTE:** pthread\_getschedparam() returns the priority that was set through the pthread\_attr\_t attributes when the thread was created or through pthread\_setschedparam() if that was called after the thread was created. If the thread is running at a higher priority because it owns a PTHREAD\_PRIO\_PROTECT or PTHREAD\_PRIO\_INHERIT mutex, the sched\_priority returned will not reflect this. To determine the priority that the thread is actually running at, you can call Task\_getPri(Task\_self()) within the thread. However, you should never call Task\_setPri(Task\_self()) on a pthread!

Since SYS/BIOS has only a priority-based scheduling policy, the policy parameter to these APIs is ignored.

Return values:

- $0 -$  Success
- EINVAL pthread\_setschedparam() was passed a priority that is out of range.

#### <span id="page-4-0"></span>**Miscellaneous other thread APIs**

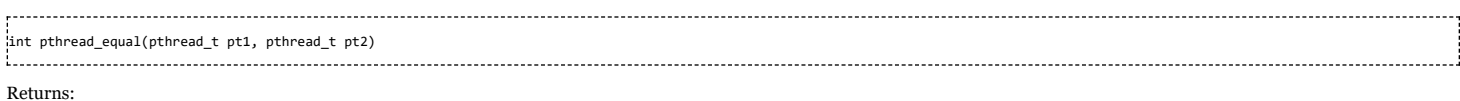

#### $0 - pt1$  and pt2 are different threads

 $1 - pt1$  and pt2 are the same threads

#### int pthread\_once(pthread\_once\_t \*once, void (\*initFxn)(void))

pthread\_once() runs an initialization routine atomically and once only. For example, suppose a set of threads all require some initialization function to be run, but this function should be run only once (for example, because it initializes a mutex). Each of these threads can call pthread\_once(), passing the initialization function. The *once* parameter should be a variable, initialized to PTHREAD\_ONCE\_INIT, that is globally visible to all the threads calling pthread\_once() with the same initFxn.

Return values:

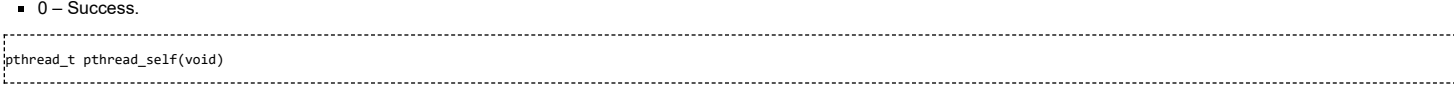

This function returns the thread handle of the calling thread, which can then be passed to other pthread APIs.

#### Returns:

Handle of the calling thread.

## <span id="page-4-1"></span>**POSIX Mutexes**

A mutex (for "mutual exclusion") is a data structure used to allow multiple threads to share a resource without accessing it simultaneously.

### <span id="page-4-2"></span>**Mutex Types**

The following pthread mutex types are supported in SYS/BIOS:

**PTHREAD\_MUTEX\_NORMAL** – When this type of mutex is held, subsequent calls to lock the mutex will block, until the owner releases it. If the owner holds the mutex and tries to lock it again without first releasing it, a deadlock situation will occur. This type of mutex is analogous to a SYS/BIOS binary semaphore.

**PTHREAD\_MUTEX\_RECURSIVE** – A recursive mutex can be locked again by the owner of the mutex. The owner must unlock the mutex the same number of times it locked it. This type of mutex is similar to SYS/BIOS Gates, with the addition of timeouts when trying to lock the mutex.

**PTHREAD\_MUTEX\_ERRORCHECK** – This type of mutex is identical to the PTHREAD\_MUTEX\_NORMAL, with the addition of returning an error if a deadlock condition is detected. The only deadlock detection supported is when the calling thread already owns the mutex. More complex deadlock situations will not be detected. For example, the following scenario will not be detected:

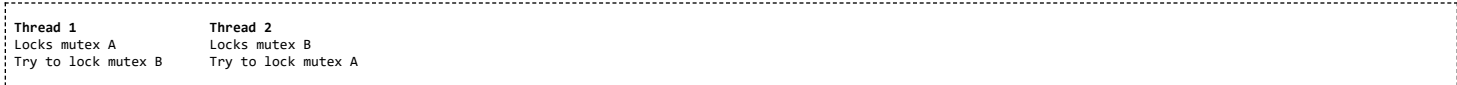

**PTHREAD\_MUTEX\_DEFAULT** – This will be equivalent to PTHREAD\_MUTEX\_NORMAL.

### <span id="page-4-3"></span>**Mutex Protocols**

The default SYS/BIOS pthread library supports these mutex protocols:

**PTHREAD\_PRIO\_NONE** – The owner of a mutex of this protocol will not have its priority boosted if a higher priority thread tries to lock the mutex.

**PTHREAD\_PRIO\_INHERIT** – If a higher priority thread blocks trying to lock a PTHREAD\_PRIO\_INHERIT mutex owned by a lower priority thread, the lower priority thread's priority will be boosted to the priority of the higher priority thread.

**PTHREAD\_PRIO\_PROTECT** – A mutex of this protocol has a priority ceiling set by the application. The priority ceiling should be set to the priority of the highest priority thread that will lock the mutex. Any thread that locks the mutex will automatically have its priority raised to the priority ceiling of the mutex.

The SYS/BIOS pthread library can be configured to only support the PTHREAD\_PRIO\_NONE protocol. This can reduce code size. See the section on the Settings Module below.

### <span id="page-4-4"></span>**pthread\_mutexattr APIs**

The pthread\_mutexattr\_ APIs are used for setting/getting the attributes to be used when a mutex is created. They do not modify the attributes of a mutex that has already been created.

The following pthread\_mutexattr APIs are supported in SYS/BIOS.

#### <span id="page-5-0"></span>**Initialize and de-initialize a pthread\_mutexattr\_t object**

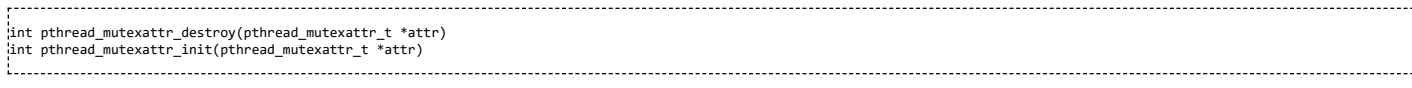

The pthread\_mutexattr\_init() call initializes the object pointed to by attr with default values. Use the other pthread\_mutexattr APIs to change attributes.

#### Returns:

0 - Success

#### <span id="page-5-1"></span>**Get and set mutex type, protocol, and priority ceiling attributes**

int pthread\_mutexattr\_gettype(const pthread\_mutexattr\_t \*attr, int \*type) int pthread\_mutexattr\_getprioceiling(const pthread\_mutexattr\_t \*attr, int \*prioceiling) int pthread\_mutexattr\_getprotocol(const pthread\_mutexattr\_t \*attr, int \*protocol) int pthread\_mutexattr\_setprioceiling(pthread\_mutexattr\_t \*attr, int prioceiling) int pthread\_mutexattr\_setprotocol(pthread\_mutexattr\_t \*attr, int protocol) int pthread\_mutexattr\_settype(pthread\_mutexattr\_t \*attr, int type)

Returns:

- $0 -$  Success
- EINVAL pthread\_mutexattr\_setprioceiling() was passed a prioceiling value less than 1 or greater than or equal to Task\_numPriorities.
- EINVAL pthread\_mutexattr\_setprotocol() was passed a protocol value that is not one of the supported mutex protocols.
- EINVAL pthread\_mutexattr\_settype() was passed an invalid value for mutex type.
- ENOSYS If the SYS/BIOS pthread library is configured with minimal support, pthread\_mutexattr\_getprioceiling(), pthread\_mutexattr\_setprioceiling(),
- pthread\_mutexattr\_getprotocol(), and pthread\_mutexattr\_setprotocol() will return ENOSYS.

### <span id="page-5-2"></span>**pthread\_mutex APIs**

The pthread\_mutex\_ APIs allow you to initialize, de-initialize, lock, unlock, and get information about mutexes.

#### <span id="page-5-3"></span>**Initialize and de-initialize mutexes**

```
int pthread_mutex_destroy(pthread_mutex_t *mutex)
int pthread mutex init(pthread mutex t *mutex,
      const pthread_mutexattr_t *attr)
```
#### Returns:

- $0 -$ Success
- ENOMEM Mutex initialization failed to allocate memory for the mutex object.

#### <span id="page-5-4"></span>**Get and set mutex priority ceilings**

```
int pthread_mutex_getprioceiling(const pthread_mutex_t *mutex,
int *prioceiling)
int pthread mutex setprioceiling(pthread mutex t *mutex,
      int prioceiling, int *oldceiling)
```
These APIs are applicable to a PTHREAD\_PRIO\_PROTECT protocol mutex only. When the priority ceiling is set, the mutex is locked, so pthread\_mutex\_setprioceiling() is a blocking call. If the mutex type is PTHREAD\_MUTEX\_NORMAL and the calling thread already owns the mutex, pthread\_mutex\_setprioceiling() will deadlock. If the mutex is recursive and the calling thread already owns the mutex, the thread's priority will be bumped up to the new priority ceiling, if it is higher than the thread's current priority.

#### Returns:

- $0 -$ Success.
- ENOSYS The SYS/BIOS pthread library was configured to not support PTHREAD\_PRIO\_PROTECT protocol mutexes.
- EINVAL The protocol of the mutex is not PTHREAD\_PRIO\_PROTECT.
- EINVAL The priority passed to pthread\_mutex\_getprioceiling() is less than 1 or greater than Task\_numPriorities 1.
- EINVAL The thread calling pthread\_mutex\_setprioceiling() already owns the mutex (must be of type PTHREAD\_MUTEX\_RECURSIVE), and the new priority ceiling is lower than the thread's priority.
- EDEADLK The calling thread of pthread\_mutex\_setprioceiling() already owns the mutex and the mutex type is PTHREAD\_MUTEX\_ERRORCHECK.

#### <span id="page-5-5"></span>**Lock a mutex**

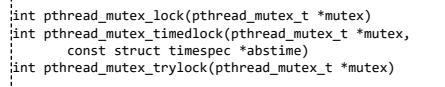

The function pthread\_mutex\_lock() blocks until the mutex is acquired by the calling thread. The non-blocking function, pthread\_mutex\_trylock(), returns immediately, and if the mutex is available, the calling thread will now own it.

The pthread\_mutex\_timedlock() API blocks only until the specified time has been reached or the mutex becomes available, whichever happens first. Note that the time passed to pthread\_mutex\_timedlock() is an absolute time, not a relative timeout. The timespec structure is defined in ti/sysbios/posix/time.h:

struct timespec { time\_t tv\_sec; /\* Seconds \*/<br>long tv\_nsec; /\* Nanosecond tv\_nsec; /\* Nanoseconds \*/ }; To fill in the timespec object, SYS/BIOS has a clock\_gettime() API: #include <ti/sysbios/posix/pthread.h> struct timespec abstime;  $\overline{a}$ clock\_gettime(CLOCK\_REALTIME, &abstime); Add the relative timeout value to abstime. For example: abstime.tv sec++;  $/* A$  one second timeout  $*/$ Or 

The *tv\_nsec* value must be greater than or equal to 0, and less than 1,000,000,000, otherwise the function returns -1.

Timeouts for pthread\_mutex\_timedlock() must be based on the CLOCK\_REALTIME clock. The CLOCK\_REALTIME time is based on the SYS/BIOS ti/sysbios/hal/Seconds module. Since the Seconds count can be changed at run-time with the Seconds\_set() API, time based on Seconds is not necessarily monotonic. Additionally, the Seconds count must be initialized before calling clock\_gettime(CLOCK\_REALTIME,...). This can be done in main() with a call to clock\_settime(CLOCK\_REALTIME, val) (or by calling Seconds\_set()). Normally, you would pass the number of seconds elapsed since the beginning of the Epoch (Jan 1, 1970) to clock\_settitme() or Seconds\_set(). However, if you don't care about absolute time, you can just initialize the time to 0 as follows:

#include <ti/sysbios/posix/time.h> /\* Initialize the CLOCK\_REALTIME clock \*/ clock\_settime(CLOCK\_REALTIME, 0);

clock\_settime() can be called in main(), before BIOS\_start() is called. Note that due to the granularity of the Seconds count and Clock ticks (typically one millisecond), the relative timeouts may not be precise. If supported on the device, the Seconds count runs off a real-time clock, which may have a low frequency (for example, 32KHz). If the device does not have a real-time clock, the Seconds count runs off the SYS/BIOS Clock tick, which is typically incremented every one millisecond. Therefore, timeouts may be fairly coarse.

Note on priority inheritance: If the priority, p, of a thread that blocks in a mutex lock call is higher than the mutex owner's priority, the priority of the mutex owner will be boosted to p. If the mutex owner is also blocked in a mutex lock call, the priority of the thread owning the mutex it is waiting on will also be raised to p. The priority raising will continue, recursively, until an owner thread is not blocked or has priority greater than or equal to p. For example, in the chain of threads in the figure below, thread  $T_i$  is blocked on mutex  $M_i+1$  ( $1 \le i \le n$ ), and thread  $T_i$  owns mutex  $M_i$  (1 < i <= n). The priority of thread  $T_i$  I will be raised to p, if it is less than p.

 $T_1$  pthread\_mutex\_lock( $M_2$ ) -->  $T_2$  (owner of  $M_2$ ) -->  $T_3$  (owner of  $M_3$ ) ... -->  $T_n$  (owner of  $M_n$ ) not blocked.

There is no error checking for the situation in which one of the threads in the chain above owns a PTHREAD\_PRIO\_PROTECT mutex, and the inherited priority of the thread is higher than the priority ceiling of the mutex.

If pthread\_mutex\_timedlock() times out, and this call caused other threads' priorities to be raised, the priorities of these threads will be re-adjusted.

Returns:

0 – Success (Calling thread now owns the mutex)

abstime.tv nsec += 1000000; /\* A one msec timeout  $*/$ 

- EINVAL A bad time value was passed to pthread\_mutex\_timedlock().
- EINVAL The mutex protocol is PTHREAD\_PRIO\_PROTECT and the priority of the calling thread is higher than the priority ceiling of the mutex.
- EDEADLK The mutex type is PTHREAD\_MUTEX\_ERRORCHECK and the calling thread already owns the mutex.
- EBUSY Returned by pthread\_mutex\_trylock() if the mutex is not available.
- ETIMEDOUT The function pthread\_mutex\_timedwait() timed out before acquiring the mutex.

#### <span id="page-6-0"></span>**Unlock a mutex**

int pthread\_mutex\_unlock(pthread\_mutex\_t \*mutex) 

This function unlocks a previously locked mutex. If the mutex is of type PTHREAD\_MUTEX\_RECURSIVE, each successful mutex lock call must be matched by a pthread\_mutex\_unlock() call.

Returns:

- $0 -$ Success
- **EPERM** The calling thread does not own the mutex

# <span id="page-7-0"></span>**POSIX Barriers**

Pthread barriers are a way of synchronizing threads. A barrier is initialized with pthread\_barrier\_init() to a count, equal to the number of threads to synchronize with the barrier. The first count – 1 threads to call pthread\_barrier\_wait() will block. When the next thread calls pthread\_barrier\_wait(), all threads become unblocked.

## <span id="page-7-1"></span>**pthread\_barrierattr APIs**

int pthread\_barrierattr\_destroy(pthread\_barrierattr\_t \*attr) int pthread\_barrierattr\_init(pthread\_barrierattr\_t \*attr) 

Returns:

 $0 -$  Success.

## <span id="page-7-2"></span>**pthread\_barrier APIs**

int pthread\_barrier\_destroy(pthread\_barrier\_t \*barrier) int pthread\_barrier\_init(pthread\_barrier\_t \*barrier, constpthread\_barrierattr\_t \*attr, unsigned count) int pthread\_barrier\_wait(pthread\_barrier\_t \*barrier)

Returns:

- $0 -$ Success
- PTHREAD\_BARRIER\_SERIAL\_THREAD This is returned to the last thread that called pthread\_barrier\_wait(), unblocking the first count 1 threads.

# <span id="page-7-3"></span>**POSIX Condition Variables**

Please refer to any POSIX documentation for a description and usage of condition variables. The following APIs are supported by SYS/BIOS.

## <span id="page-7-4"></span>**pthread\_condattr APIs**

```
int pthread_condattr_destroy(pthread_condattr_t *attr)
int pthread_condattr_init(pthread_condattr_t * attr)
```
#### Returns:

 $0 -$  Success

## <span id="page-7-5"></span>**pthread\_cond APIs**

#### <span id="page-7-6"></span>**Initialization and destruction**

```
int pthread_cond_destroy(pthread_cond_t *cond)
int pthread_cond_init(pthread_cond_t *cond, const pthread_condattr_t *attr)
---------------------------
```
Returns:

 $0 -$  Success.

### <span id="page-7-7"></span>**Waiting on a condition variable**

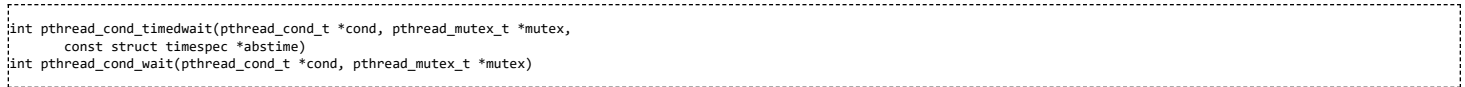

Please see the section on mutexes for a description of the timeout parameter passed to pthread\_cond\_timedwait(). This is an absolute time value, not a relative time. Only the CLOCK\_REALTIME clock is supported for timed waits.

Returns:

- $0 -$  Success
- EINVAL An invalid timeout value was passed to pthread\_cond\_timedwait(): abstime->nsec < 0 or >= 1,000,000,000.
- **ETIMEDOUT** pthread cond timedwait() timed out.

### <span id="page-7-8"></span>**Signaling a condition variable**

```
int pthread cond broadcast(pthread cond t *cond)
int pthread_cond_signal(pthread_cond_t *cond)
```
 $0 -$  Success

# <span id="page-8-0"></span>**POSIX Read-Write Locks**

Read-write locks allow access by multiple readers or one writer to the lock. When a writer owns the lock, no other writers and no readers can acquire the lock. When a reader owns the lock, other readers can also acquire the lock, but no writer can acquire the lock. SYS/BIOS does not give preference to writers; when the lock is available, it goes to the highest priority thread waiting on the lock.

## <span id="page-8-1"></span>**pthread\_rwlockattr APIs**

int pthread\_rwlockattr\_destroy(pthread\_rwlockattr\_t \*attr) int pthread\_rwlockattr\_init(pthread\_rwlockattr\_t \* attr) 

Returns:

 $0 -$  Success.

## <span id="page-8-2"></span>**pthread\_rwlock APIs**

#### <span id="page-8-3"></span>**Initialize and destroy locks**

```
int pthread_rwlock_destroy(pthread_rwlock_t *rwlock)
int pthread_rwlock_init(pthread_rwlock_t *rwlock,
     const pthread_rwlockattr_t *attr)
```
Returns:

 $0 -$  Success.

#### <span id="page-8-4"></span>**Acquire a lock for reading**

int pthread\_rwlock\_rdlock(pthread\_rwlock\_t \*rwlock) int pthread\_rwlock\_timedrdlock(pthread\_rwlock\_t \*rwlock, const struct timespec \*abstime) int pthread\_rwlock\_tryrdlock(pthread\_rwlock\_t \*rwlock) 

See the section on mutexes for a description of timed waits. Multiple threads can own the lock for reading. Only the CLOCK\_REALTIME clock is supported for pthread\_rwlock\_timedrdlock().

Returns:

- 0 Success. The calling thread owns the lock for reading.
- EBUSY Returned by pthread\_rwlock\_tryrdlock() if the lock is owned by a writer.
- EINVAL A bad timeout value passed to pthread\_rwlock\_timedrdlock().
- ETIMEDOUT pthread\_rwlock\_timedrdlock() timed out waiting for the lock.

### <span id="page-8-5"></span>**Acquire a lock for writing**

int pthread\_rwlock\_timedwrlock(pthread\_rwlock\_t \*rwlock, const struct timespec \*abstime) int pthread\_rwlock\_trywrlock(pthread\_rwlock\_t \*rwlock) int pthread\_rwlock\_wrlock(pthread\_rwlock\_t \*rwlock) 

See the section on mutexes for a description on timed waits. Only the CLOCK\_REALTIME clock is supported for pthread\_rwlock\_timedwrlock().

#### Returns:

- 0 Success. The calling thread owns the lock for writing.
- **EINVAL** A bad timeout value was passed to pthread rwlock timedwrlock().
- EBUSY Returned by pthread\_rwlock\_trywrlock() when the lock is owned by readers or another writer.
- ETIMEDOUT pthread\_rwlock\_timedwrlock() timed out waiting for the lock.

#### <span id="page-8-6"></span>**Unlock a read-write lock**

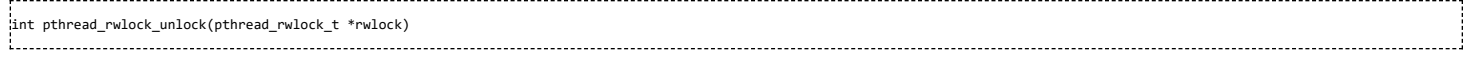

## <span id="page-9-0"></span>**Clock APIs**

The following clock APIs are supported in SYS/BIOS:

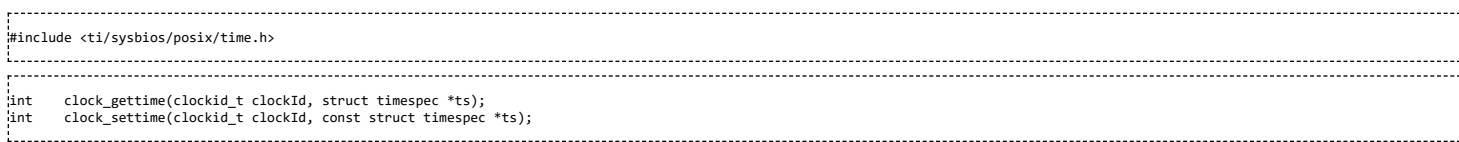

If you plan to use these APIs, include the header file <ti/sysbios/posix/pthread.h>. The clockId parameter can be CLOCK\_MONOTONIC or CLOCK\_REALTIME. The CLOCK\_REALTIME clock is implemented using the SYS/BIOS ti.sysbios.hal.Seconds module. clock\_settime() must be called before calling clock\_gettime(CLOCK\_REALTIME, ts). For CLOCK\_MONOTONIC, the implementation of clock\_gettime() uses the SYS/BIOS ti.sysbios.knl.Clock system clock. Calling clock\_settime(CLOCK\_MONOTONIC, ts) returns -1.

## <span id="page-9-1"></span>**Message Queues**

SYS/BIOS versions 6.46.00 and higher support the following message queue APIs:

```
int mq_close(mqd_t mqdes);
int mq_getattr(mqd_t mqdes, struct mq_attr *mqstat);
mqd_t mq_open(const char *name, int oflags, ...);
long mq_receive(mqd_t mqdes, char *msg_ptr, size_t msg_len,
unsigned int *msg_prio);
int mq_send(mqd_t mqdes, const char *msg_ptr, size_t msg_len,
         unsigned int msg_prio);
int mq_setattr(mqd_t mqdes, const struct mq_attr *mqstat,
struct mq_attr *omqstat);
.<br>long mq_timedreceive(mqd_t mqdes, char *msg_ptr, size_t msg_len,
unsigned int *msg_prio, const struct timespec *abstime);
int mq_timedsend(mqd_t mqdes, const char *msg_ptr, size_t msg_len,
         unsigned int msg_prio, const struct timespec *abstime);
int mq_unlink(const char *name);
```
Include the header file <ti/sysbios/posix/mqueue.h> to use these APIs. Note: Only the CLOCK\_REALTIME clock is supported for timed send and receive calls.

# <span id="page-9-2"></span>**Semaphores**

The following semaphore APIs are supported in SYS/BIOS:

```
int sem_destroy(sem_t *sem);
int sem_getvalue(sem_t *sem, int *value);
int   sem_init(sem_t *sem, int pshared, unsigned value);<br>int   sem_post(sem_t *sem);<br>int   sem_timedwait(sem_t *sem, const struct timespec *abstime);
int sem_trywait(sem_t *sem);
int sem_wait(sem_t *sem);
```
If you plan to use these APIs, include the header file <ti/sysbios/posix/semaphore.h>. Refer to the POSIX standards documentation [\(http://pubs.opengroup.org/onlinepubs/969991979](http://pubs.opengroup.org/onlinepubs/9699919799/basedefs/semaphore.h.html) 9/basedefs/semaphore.h.html) for a description of these APIs.

Note: Only the CLOCK\_REALTIME clock is supported for sem\_timedwait().

## <span id="page-9-3"></span>**Timers**

SYS/BIOS versions 6.42.02 and higher support the following timer APIs:

int timer\_create(clockid\_t clockid, struct sigevent \*evp, timer\_t \*timerid); int timer\_delete(timer\_t timerid); int timer\_gettime(timer\_t timerid, struct itimerspec \*its); int timer\_settime(timer\_t timerid, int flags, const struct itimerspec \*value, struct itimerspec \*ovalue); 

### <span id="page-9-4"></span>**Create and Delete a Timer**

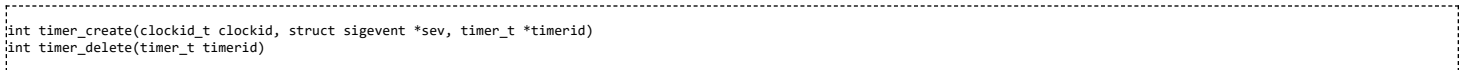

The timer\_create function creates a new timer object. A handle to the newly created timer is stored in the *timerid* parameter. The *clockid* parameter (CLOCK\_MONOTONIC or CLOCK\_REALTIME) determines the clock used for timer\_settime() and timer\_gettime(). Be sure to use the same clock id passed to timer\_create() when computing timeouts passed to timer\_settime().

The *sev* parameter points to a sigevent structure (below), and must not be NULL, since it contains the notification function that is called when the timer expires. Since SYS/BIOS does not have support for signals, the *sigev* signo parameter in the structure is not used. However, the SYS/BIOS implementation of timer allows the application to specify whether the notification function is called from Swi context or from Task context. If the *sigev\_notify* field is set to *SIGEV\_SIGNAL*, the notification will be called from a Swi. In this case, the notification function must not make any blocking calls.

If *sigev\_notify* is set to *SIGEV\_THREAD*, a thread will be created that calls the notification function. The thread will be deleted when the timer is deleted.

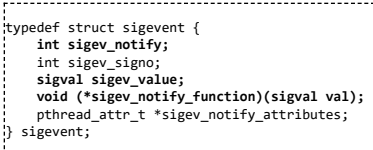

Return values:

- $0 -$  Success.
- -1 An invalid clock id was passed to timer\_create() or memory allocation failed.

#### <span id="page-10-0"></span>**Note:**

For a *SIGEV\_SIGNAL* timer, the notification function must not be NULL. Since the notification function is called in a **Swi** context, it must not make any blocking calls.

For a *SIGEV\_THREAD* timer, a thread is created to call the notification. If the sigev\_notify\_attributes are NULL, the thread is created with default thread attributes, so its priority will be low. If you want your notification to run at a high priority, make sure to set the priority in *sigev\_notify\_attributes*.

#### <span id="page-10-1"></span>**Example**

This is an example of timer\_create() code that builds for both Linux and SYS/BIOS. As such, some of the fields that are ignored by the SYS/BIOS timer implementation, are set. The notification function, *notifyFxn*, is called when the timer expires. The address of the variable, *notifyCount* is passed to *notifyFxn*. The *clockid* parameter is ignored in the SYS/BIOS implementation. Note that the header file, ti/sysbios/posix/pthread.h must be included.

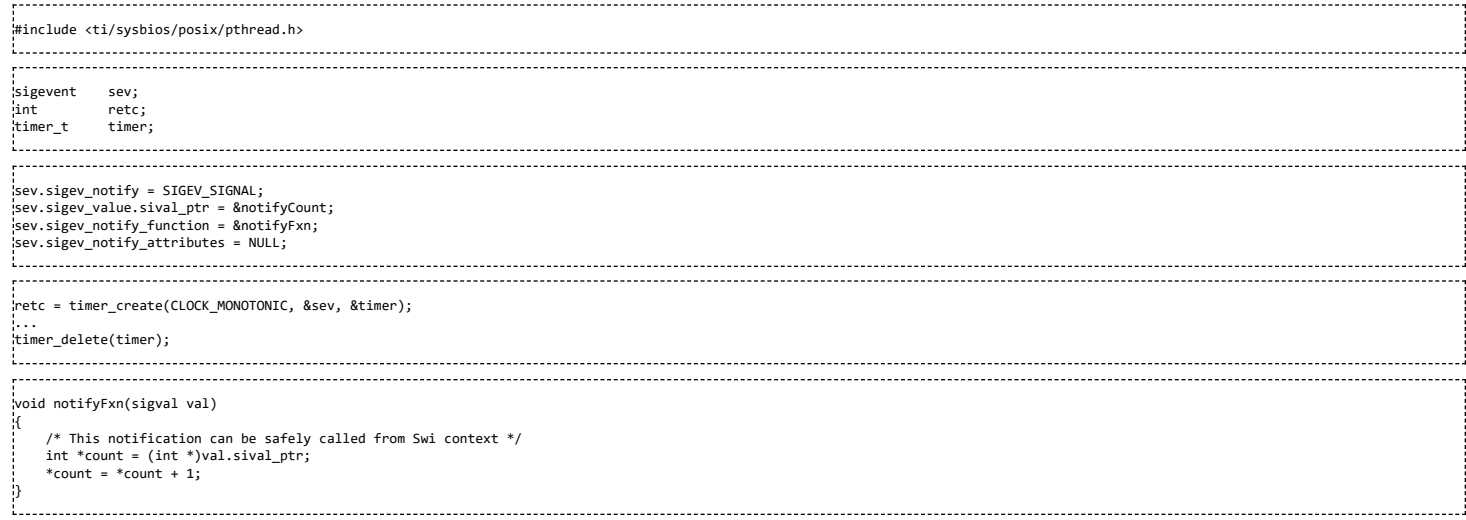

#### <span id="page-10-2"></span>**Example**

This example creates a timer whose notification is called from a thread.

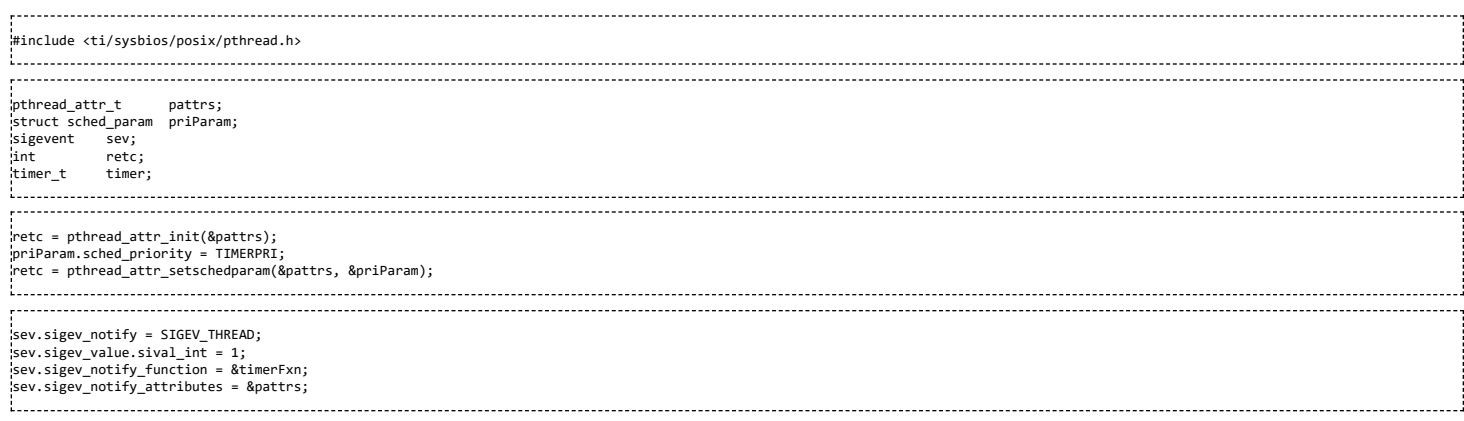

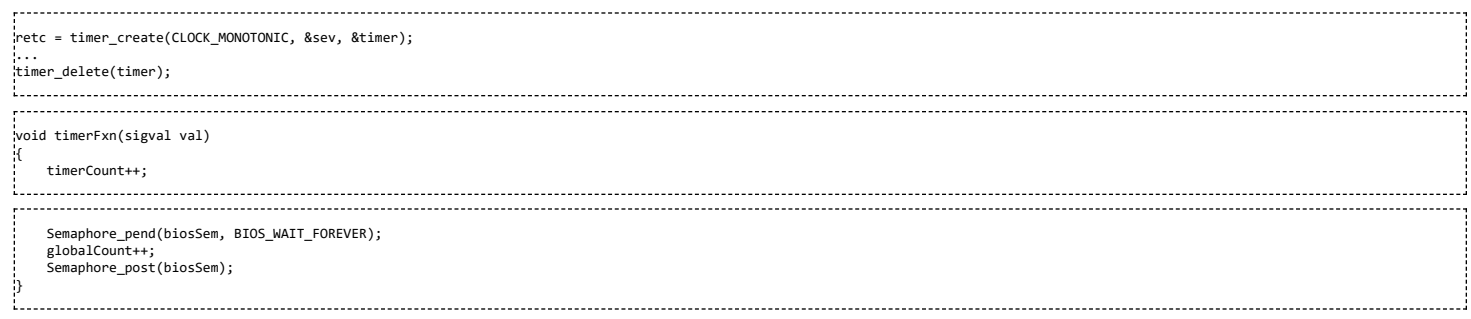

### <span id="page-11-0"></span>**Get and Set a Timer's Expiration Time**

The following APIs get and set a timer's expiration. The *timespec* and *itimerspec* are shown below for reference.

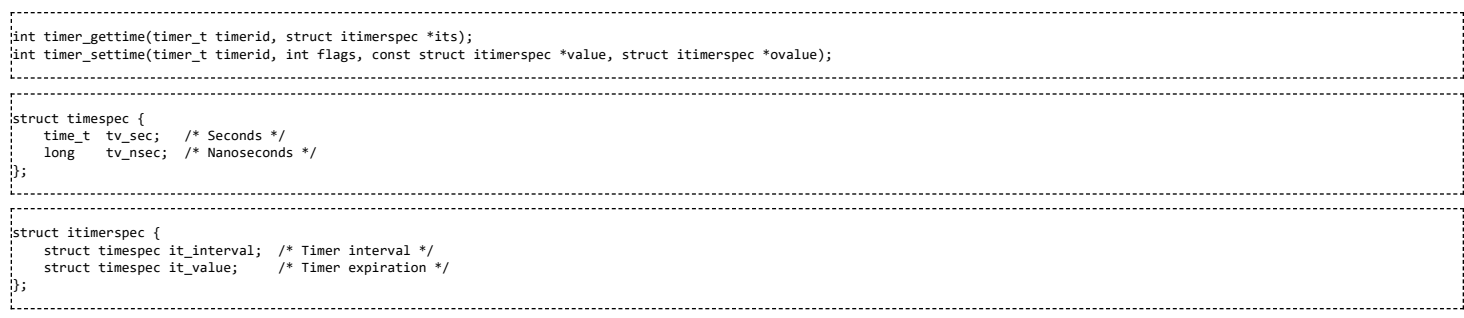

#### Returns:

- 0 Success
- -1 A bad time value was passed to timer\_settime()

The timer\_settime() API can be passed either a relative time or an absolute time when the timer expires. When this API is called, the timer will be armed if the *value->it\_value* parameter specifies a non-zero time. If *value->it\_value* specifies a time of 0, the timer will be dis-armed. A non-zero *value->it\_interval* will cause the timer to fire periodically at the specified interval.

#### <span id="page-11-1"></span>**Example**

Set a timer to go off periodically every 500 milliseconds:

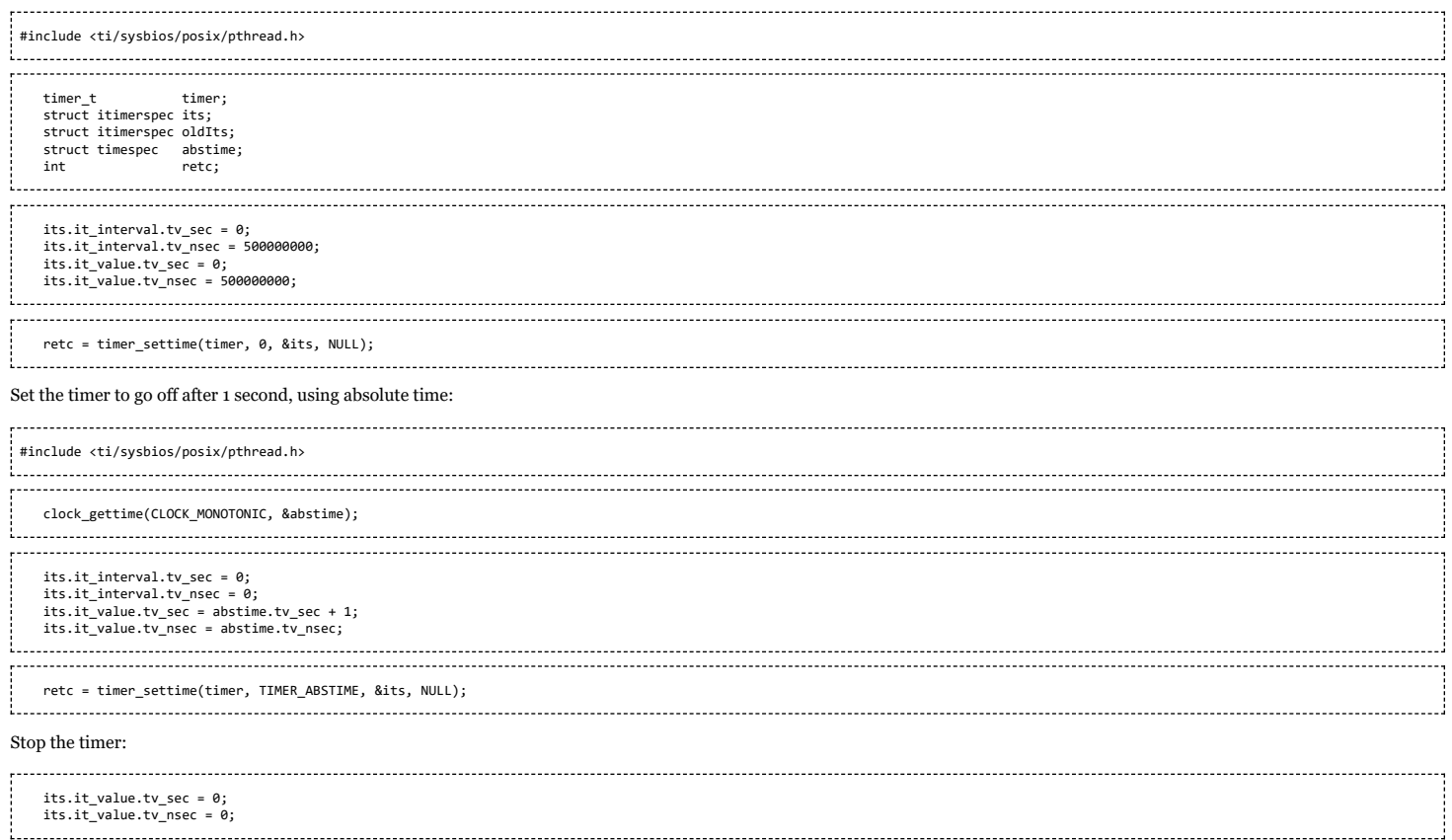

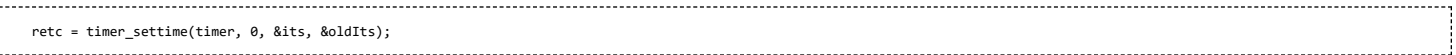

# <span id="page-12-0"></span>**Summary of Pthread APIs supported in SYS/BIOS**

The following tables show pthread APIs supported in SYS/BIOS:

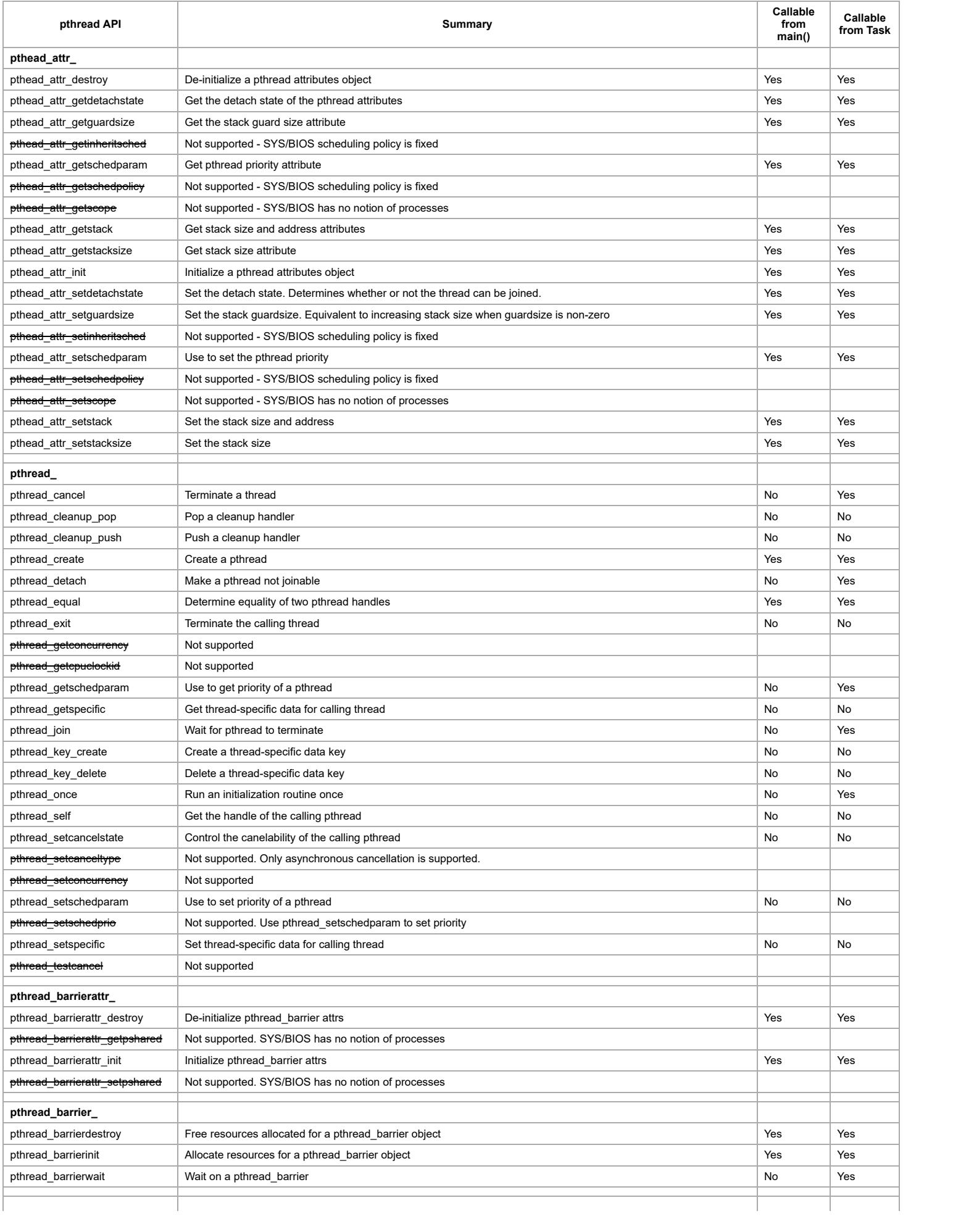

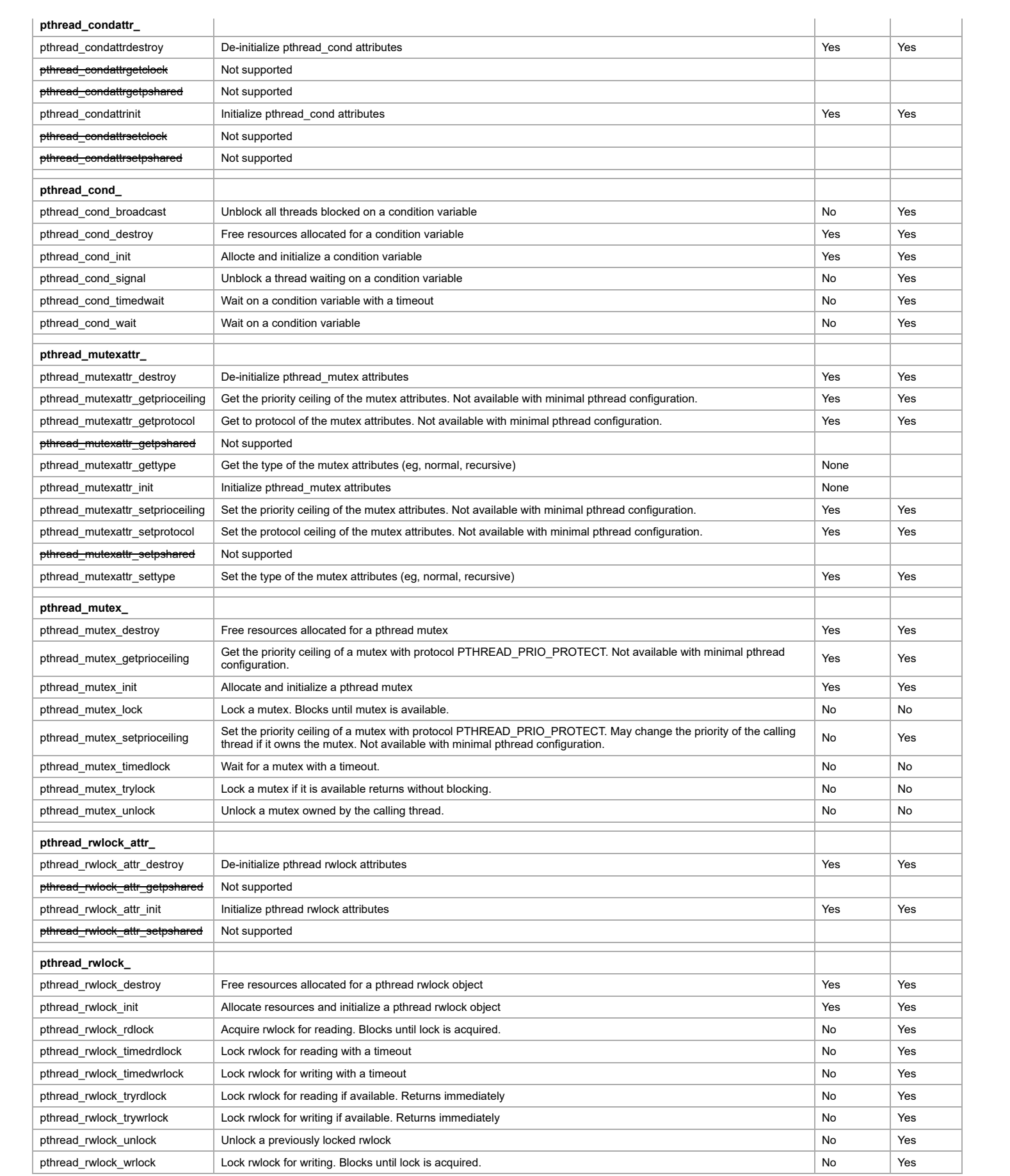

# <span id="page-15-0"></span>**Other POSIX APIs supported in SYS/BIOS**

SYS/BIOS also has support for POSIX semaphores and timers (BIOS versions 6.42.02 and higher). The table below lists the supported semaphore and timer APIs.

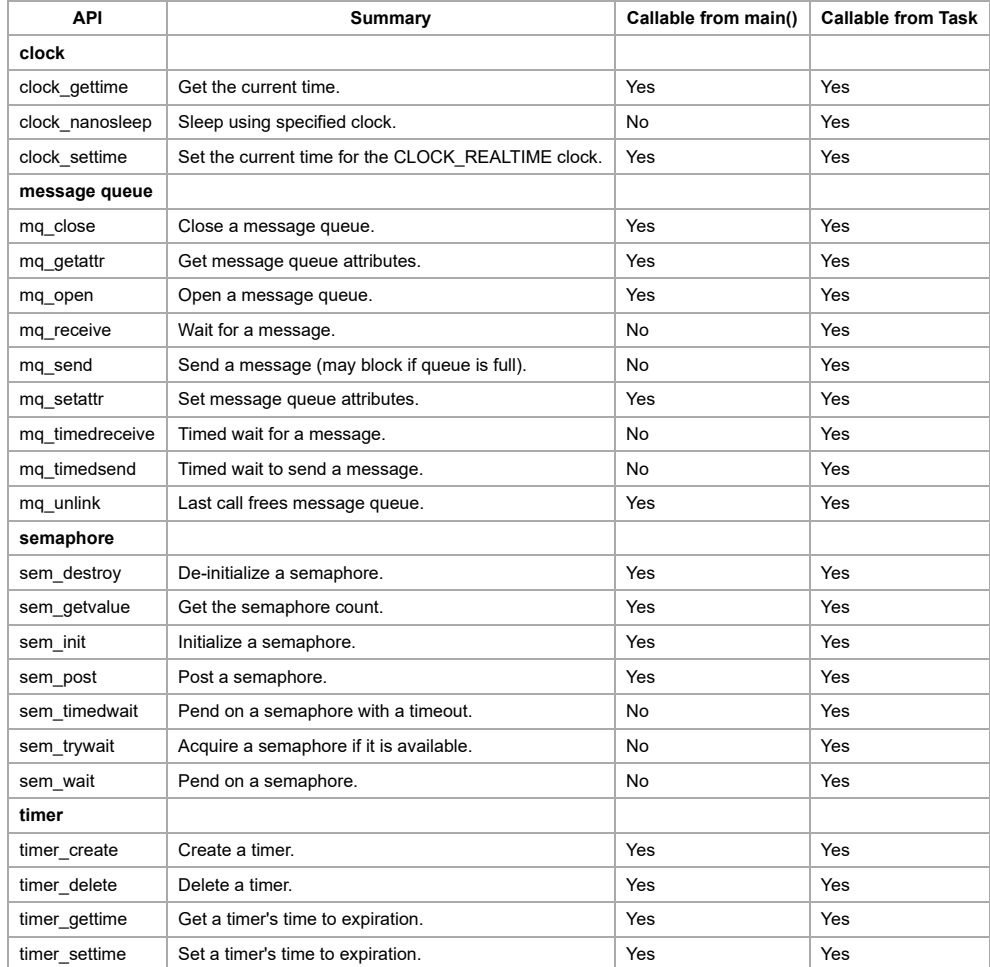

# <span id="page-15-1"></span>**POSIX for FreeRTOS**

The same Posix APIs that are supported for SYS/BIOS are also supported for FreeRTOS, except the following.

pthread\_attr\_setstack() – There is no way to pass a stack to xTaskCreate().

Priority inheritance for mutexes is handled by FreeRTOS. The priority of a task that owns a mutex is temporarily raised, if a task of higher priority attempts to acquire the mutex. Therefore, mutex protocols are not supported in FreeRTOS Posix.

- pthread\_mutexattr\_getprotocol(), pthread\_mutexattr\_setprotocol() not supported for FreeRTOS
- pthread\_mutexattr\_getprioceiling(), pthread\_mutexattr\_setprioceiling() not supported for FreeRTOS
- clock\_settime() CLOCK\_REALTIME is not supported, only CLOCK\_MONOTONIC is supported. clock\_settime() returns -1. clock\_gettime() calls xTaskGetTickCount() (there is no check on the clock id).

Other differences between FreeRTOS POSIX and SYS/BIOS POSIX:

timer\_settime() – This is a blocking call, unlike in SYS/BIOS.

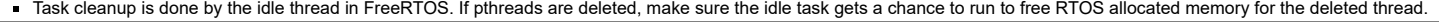

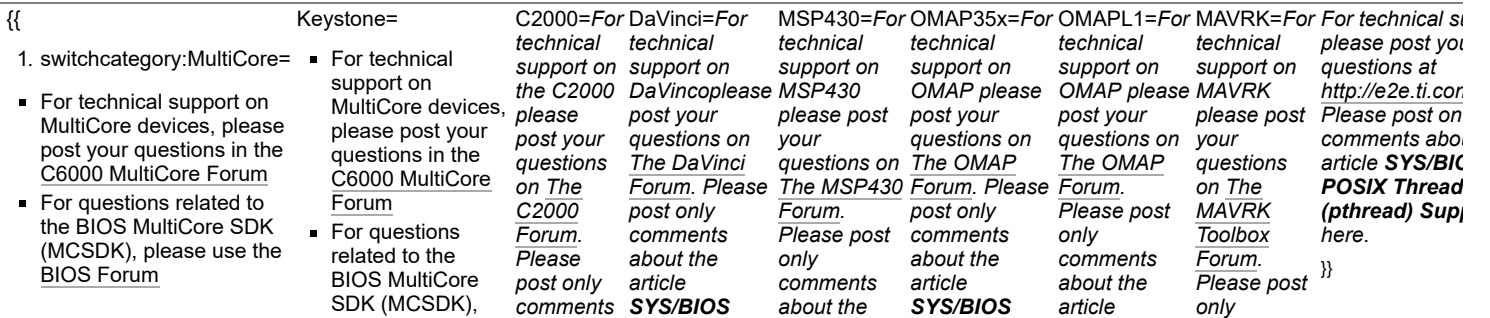

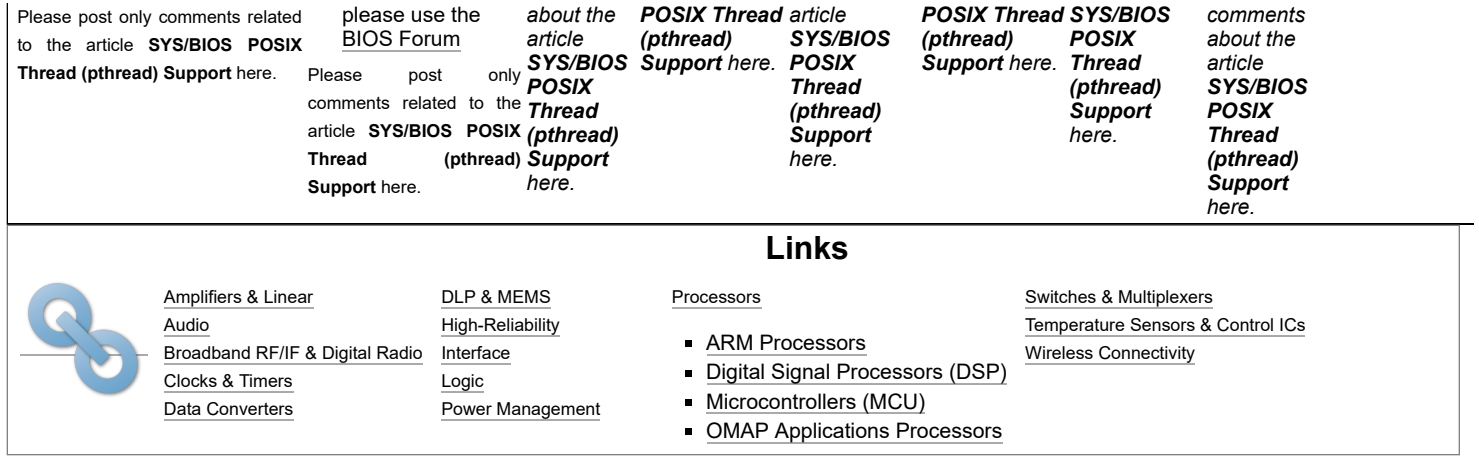

Retrieved from "[https://processors.wiki.ti.com/index.php?title=SYS/BIOS\\_POSIX\\_Thread\\_\(pthread\)\\_Support&oldid=808975](https://processors.wiki.ti.com/index.php?title=SYS/BIOS_POSIX_Thread_(pthread)_Support&oldid=808975)"

**This page was last edited on 3 June 2020, at 12:40.**

Content is available under Creative Commons [Attribution-ShareAlike](http://creativecommons.org/licenses/by-sa/3.0/) unless otherwise noted.